# **darktable - Bug #11919**

# **Light table tab: deleting to thrash several selected pictures implies to click twice per picture, even when box "confirm before removal" is unchecked - Windows 10 version -**

01/10/2018 05:50 PM - Bob Tail

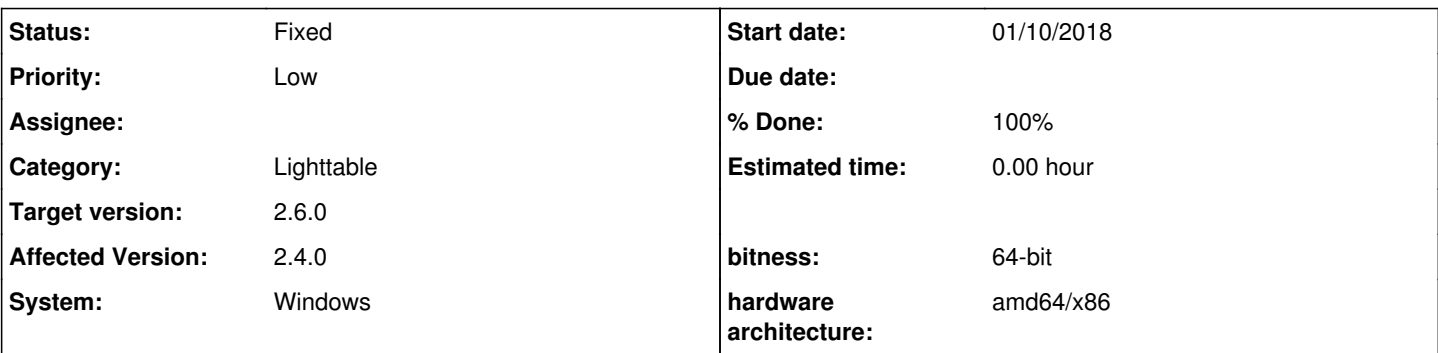

**Description**

Hi

I begin my learning phase of the light table, especially the phase of sorting pictures:

Once imported, I mark rejected pictures

I select all rejected photos

I click on "trash" to remove these pictures from my photos directory.

If I leave the delete confirmation checked in the preferences, I have a 1st window "Are you sure you want to move the x selected photos to the trash"

I click yes; then I have 2 requests for removal confirmation per selected photo: one for each picture itself; another for its xmp file.

If I uncheck the deletion confirmation in the preferences, I do not have the first confirmation window, the one that concerns all the rejected photos, but I still have 2 requests for confirmation by photo rejected ...

In both cases, this 2nd series of confirmations is a too heavy process

# **History**

# **#1 - 01/10/2018 07:00 PM - Tobias Ellinghaus**

*- Status changed from New to Incomplete*

*- % Done changed from 0 to 20*

Please take a screenshot of both dialogs and upload it here. I don't think I ever saw the second one.

## **#2 - 01/10/2018 07:37 PM - Bob Tail**

- *File 2nd window.JPG added*
- *File 3rd window.JPG added*
- *File 4th window.JPG added*
- *File 1st window.JPG added*
- *File 5th window.JPG added*

example: for deleting 2 pictures, htere are 5 confirmation windows

# **#3 - 01/10/2018 07:38 PM - Roman Lebedev**

Related to <https://github.com/darktable-org/darktable/pull/1082>

## **#4 - 01/10/2018 08:24 PM - Tobias Ellinghaus**

*- Status changed from Incomplete to Triaged*

Thanks. Those are shown by Windows itself and not darktable. Someone should investigate if it's possible to tell glib or Windows to stop doing that. I am not too confident though ...

#### **#5 - 01/10/2018 08:42 PM - Tobias Ellinghaus**

Looking at the glib code, it seems that they would have to add FOF\_NOCONFIRMATION to the flags when calling SHFileOperationW. ( [https://git.gnome.org/browse/glib/tree/gio/glocalfile.c#n2290\)](https://git.gnome.org/browse/glib/tree/gio/glocalfile.c#n2290)

#### **#6 - 01/25/2018 11:59 PM - Peter Budai**

While we can open a bug at glib and wait until they fix it: what do you think about adding a local implementation for \_WIN32 for this g\_file\_trash() function (aka taking the existing glib implementation, just add the appropriate FOF\_SILENT | FOF\_NOCONFIRMATION flag ? As I see for OSX we have anyhow a local version

#### **#7 - 01/26/2018 12:08 AM - Tobias Ellinghaus**

I guess we can do that. I didn't see any reaction from the GTK folks whatsoever, so I am not too confident that it will ever get fixed upstream.

## **#8 - 01/31/2018 02:47 PM - Peter Budai**

Submitted PR: <https://github.com/darktable-org/darktable/pull/1643>

# **#9 - 02/03/2018 05:15 PM - Tobias Ellinghaus**

*- % Done changed from 20 to 100*

*- Status changed from Triaged to Fixed*

# **#10 - 02/07/2018 09:30 PM - Roman Lebedev**

*- Target version set to 2.6.0*

# **Files**

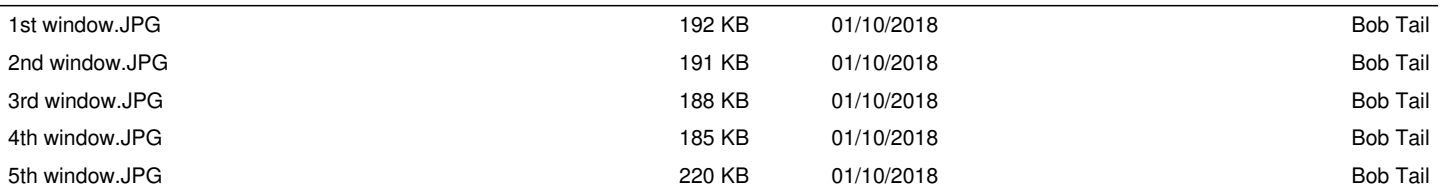